# **Wireless security myth:**

### **SSID Broadcast:**

There is a common myth in industry that hiding SSID increases security. **Pune Police** & **ClubHack** would like to inform that hiding SSID will not add much to the security but in case of a corporate user, hiding SSID will facilitate other kind of attack.

#### **No harm in connecting to open networks:**

Connecting to Open SSID is equally dangerous and can expose the user to attacks like passive sniffing, MITM, Surf Jacking, ARP poising, local file access, remote exploits on client machines and a lot more.

#### **Hotspot must be Open only:**

Keeping hotspot with Open security can lead to above mentioned attacks on the users connected. Captive portal webpage which asks for username and password can only restrict connectivity to Internet but without a username and password many of the above mentioned attacks can be launched.

#### **"Free Internet Access" or "Free public wifi" will connect to internet for free:**

"Free Internet Access" or "Free public Wi-Fi" is known as Viral SSID and it does spread from one computer to another if a user tries to connect to it. They are ad-hoc connections and DONOT give you a free internet access.

## **Recommendation:**

**Pune Police** and **ClubHack** recommends smart configuration of access points to secure the home/corporate Wi-Fi. Though these steps will not give 100% security but surely increase the security level and make breaking into the networks very difficult.

With immediate effect users should move their devices to WPA or WPA2 security level Steps to achieve WPA.

• Open the configuration of your

Wi-Fi device

- Go to wireless setting
- Under security option, select any one (whichever available)
- WPA
- WPA PSK
- WPA Personal
- WPA AES
- WPA2 Personal
- WPA2 PSK
- Set a complex password
- Change the login password of the wireless router.
- Change the SSID to something classy
- Don't disable SSID broadcast
- Done

**Please refer to the following sample screenshots of few common access points for quick reference**.

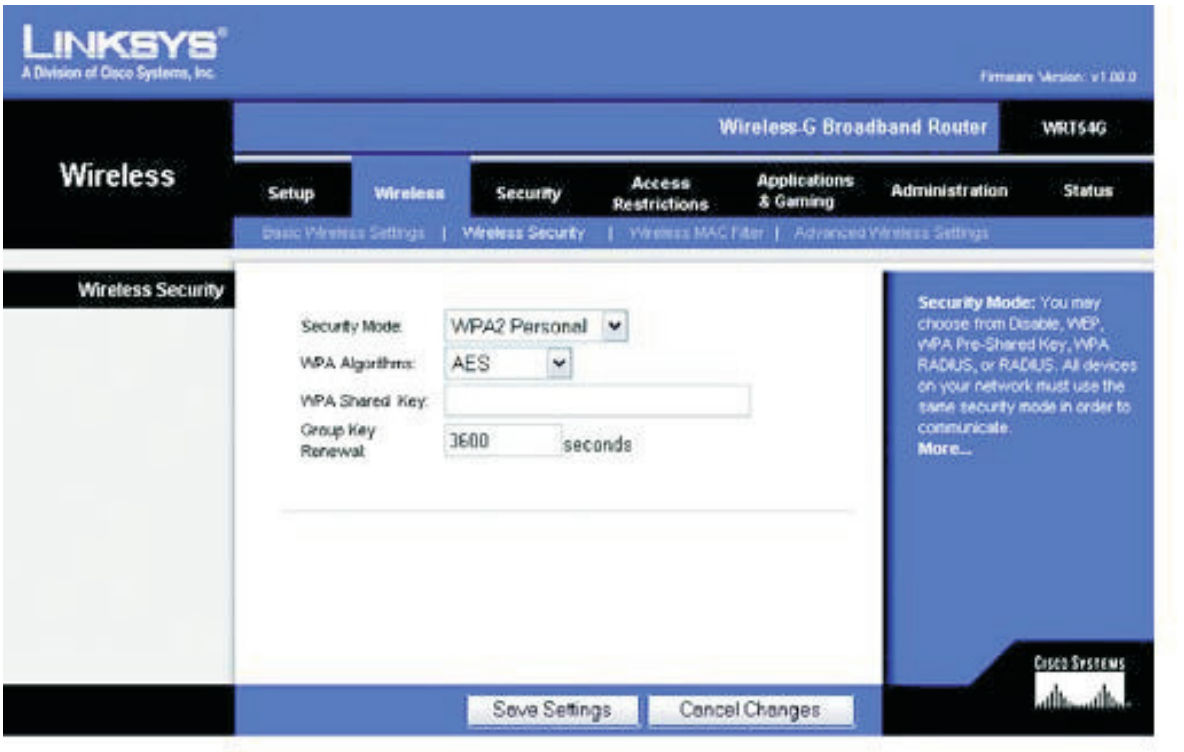

 $\ddot{\phantom{0}}$ 

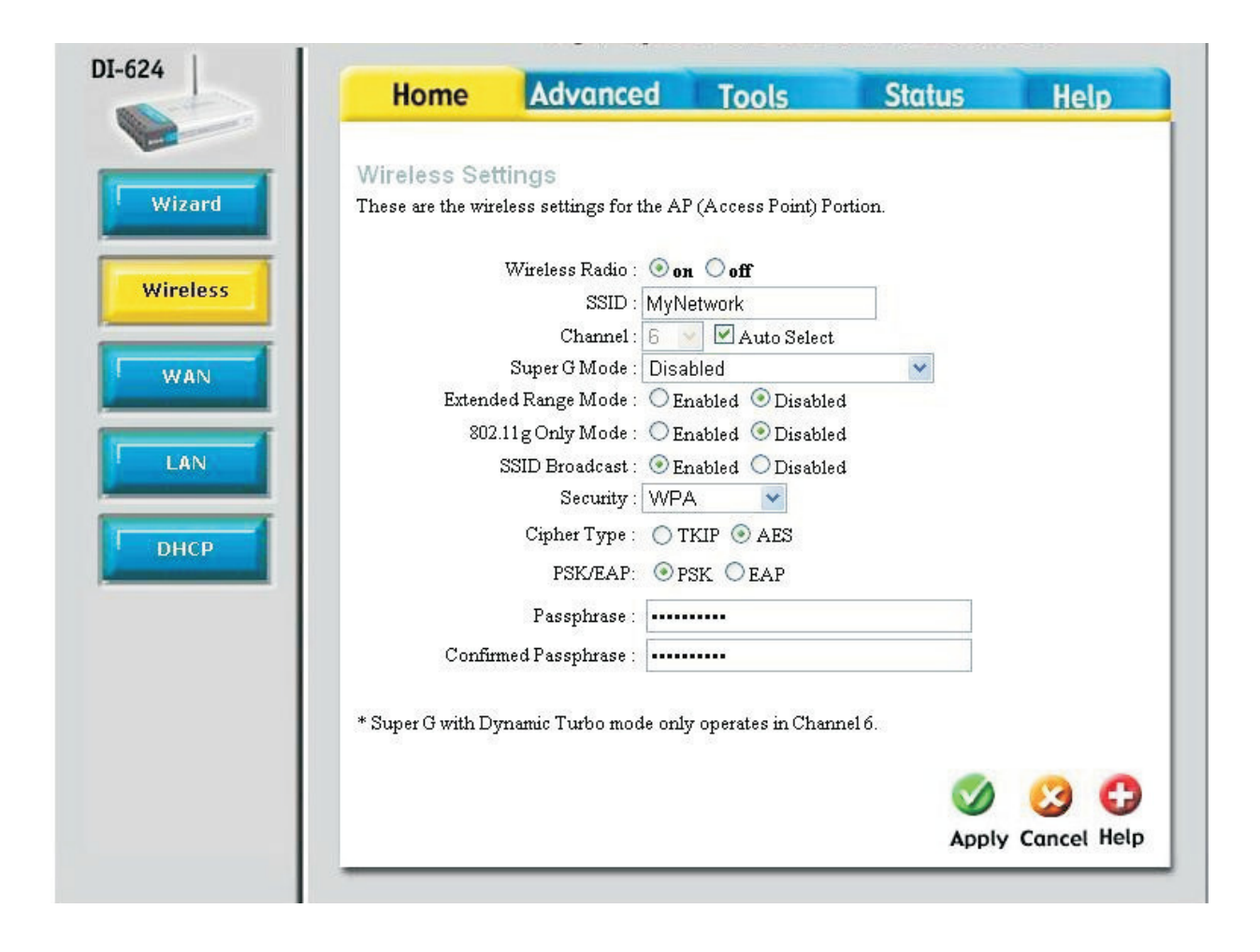

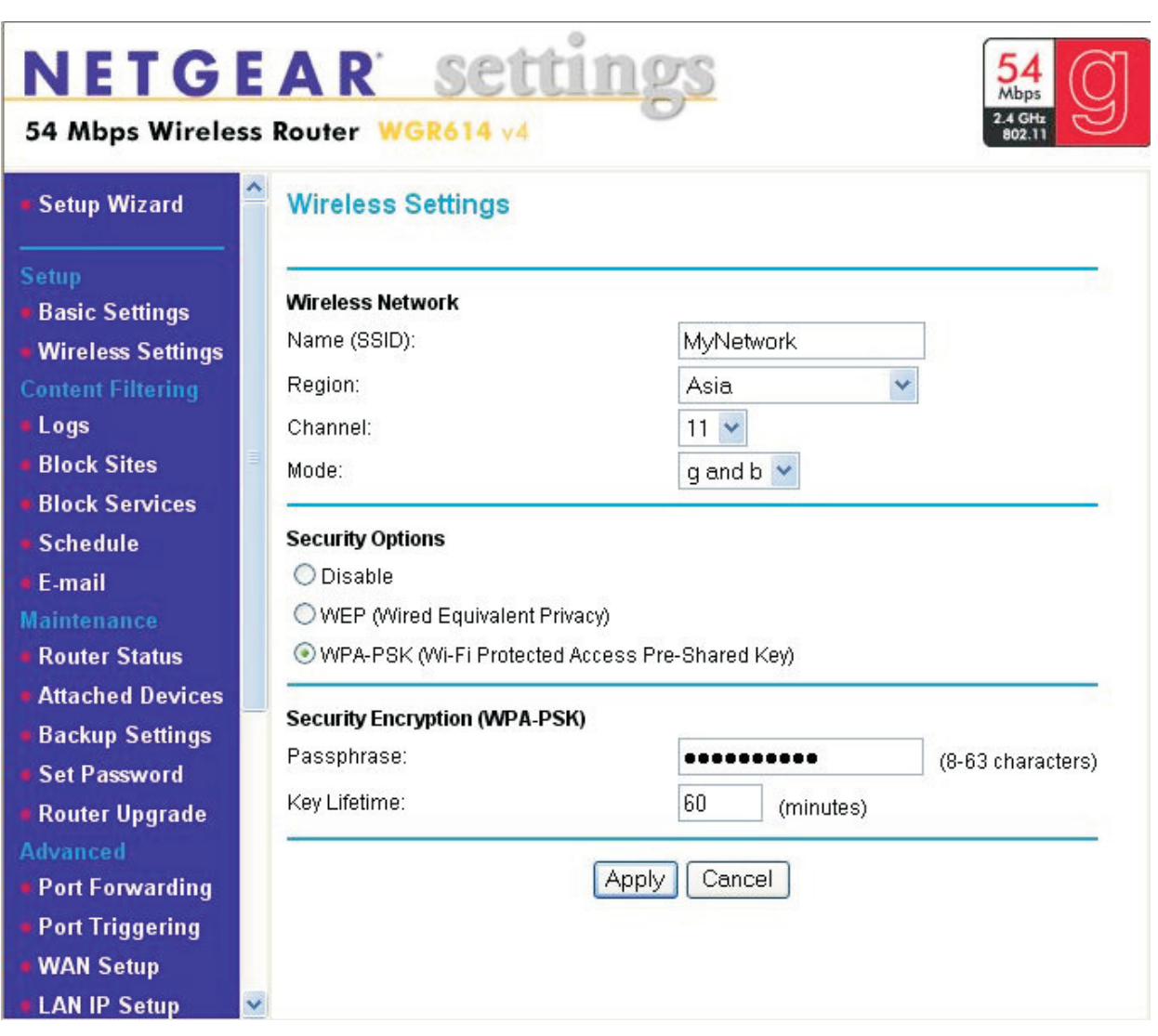

### Additionally to be secure on wireless networks keep in mind:

- O Keep away from Open networks.
- O Even if you use VPN, make sure your VPN encrypts all your internet traffic too and not only the internal traffic.
- O Never connect to "Free Internet Access" or "Free public wife".
- O Create a DHCP pool on your wireless router of a limit which you know will be sufficient for you.
- O Add reservations in DHCP pool to safeguard your IP allocation.
- o If possible add MAC address filtering, although it will not make you super secure but still will add one more pain point for attacker.